## PASOS A SEGUIR

- 1- ABRIR LA WEB DE BROZAM.ES
- 2- IRA CURSOS Y SELECCIONAR ÉSTE

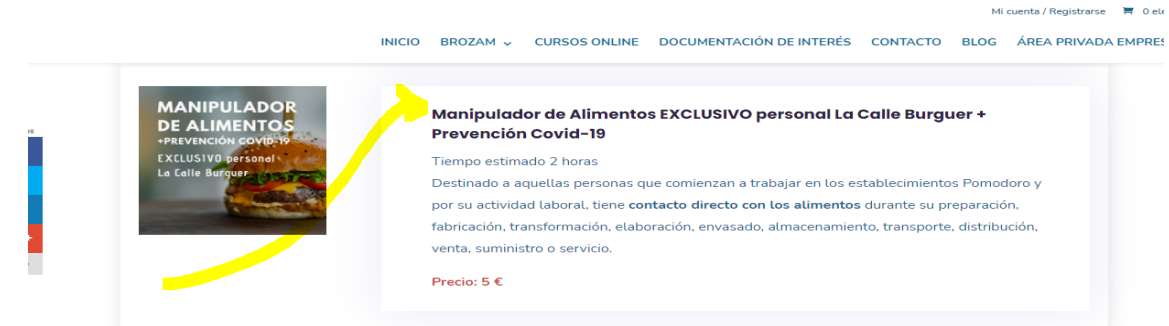

### 3-PONER : LACALLE Y DAR APLICAR CUPON

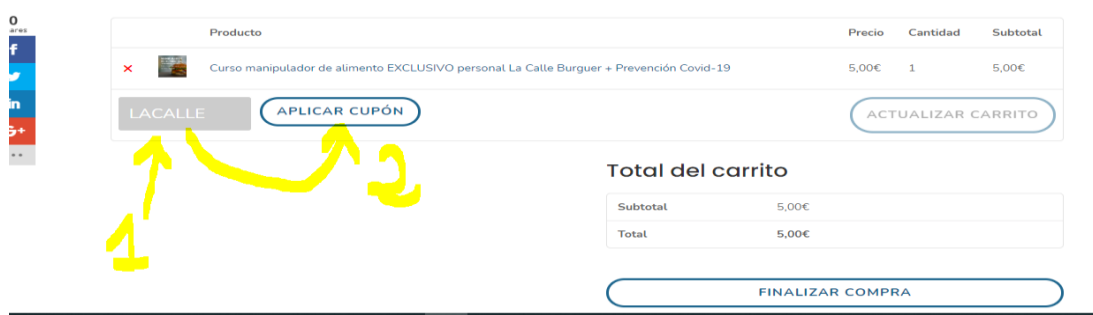

### 4-DAR A FINALIZAR

# 5-RELLENA CON TUS DATOS

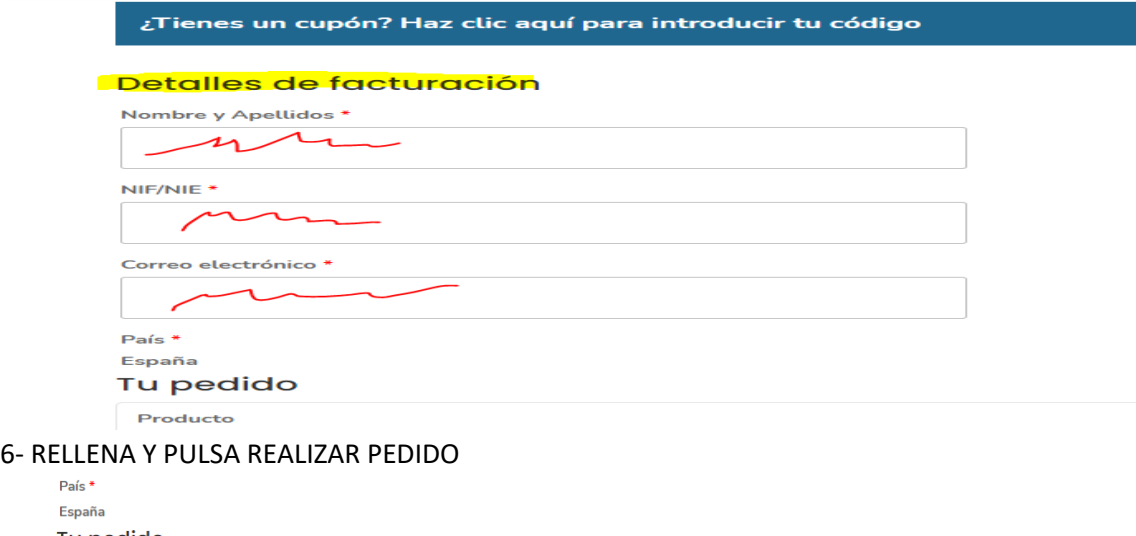

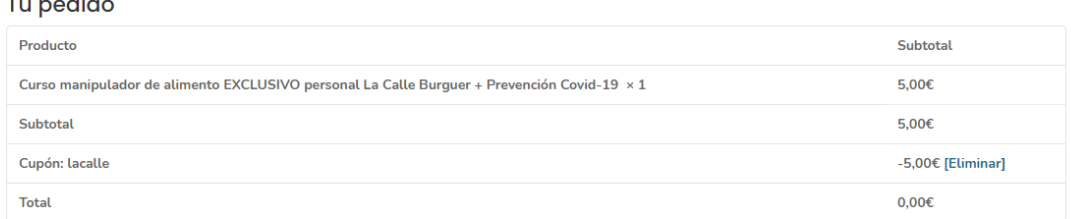

Tus datos personales se utilizarán para procesar tu pedido, mejorar tu experiencia en esta web y otros propósitos descritos en nuestra política de privacidad. He leído y estoy de acuerdo con los términos y condiciones de la web \*

**REALIZAR EL PEDIDO** 

## 7-COMENZAR EL CURSO

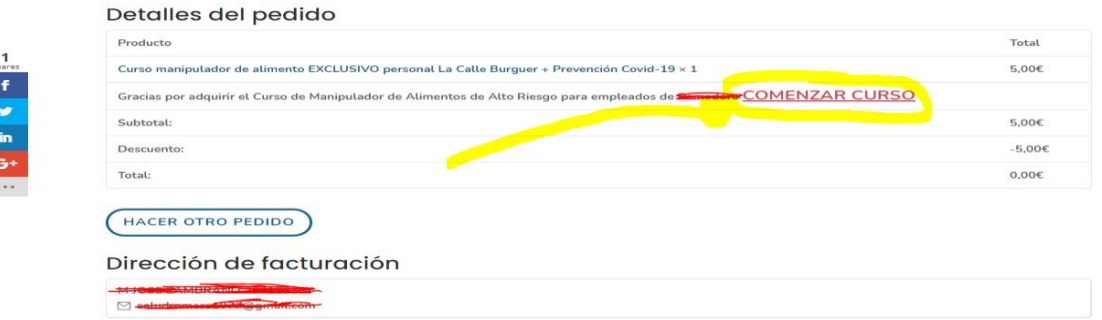

8-TOCA EN ACCESO AL CONTENIDO PARA QUE SE ABRA EL TEMARIO, O BIEN DESCARGATE EN TU DISPOSITIVO EN PDF EL TEMARIO.

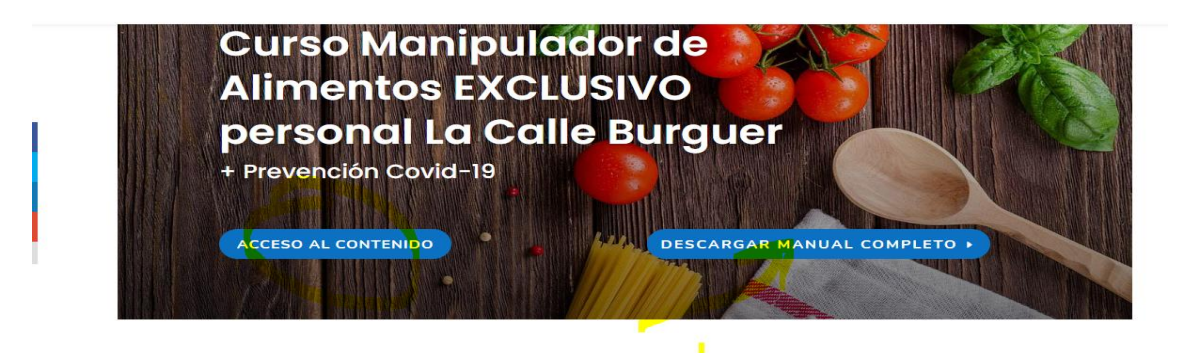

 $\begin{array}{c}\n\text{HINLATE} \\
\text{HINLATE} \\
\text{HINLATE} \\
\text{HINLATE} \\
\text{HINLATE} \\
\text{HINLATE} \\
\text{HINLATE} \\
\text{HINLATE} \\
\text{HINLATE} \\
\text{HINLATE} \\
\text{HINLATE} \\
\text{HINLATE} \\
\text{HINLATE} \\
\text{HINLATE} \\
\text{HINLATE} \\
\text{HINLATE} \\
\text{HINLATE} \\
\text{HINLATE} \\
\text{HINLATE} \\
\text{HINLATE} \\
\text{HINLATE} \\
\text{HINLATE} \\
\text{HINLATE} \\
\text{HIN$ 9-ABRE LECCIÓN PARA VER EL TEMARIO, O BIEN PULSA MATERIALES Y TAMBIEN PUEDES VER VIDEOS DEL TEMARIO. COMO QUIERAS

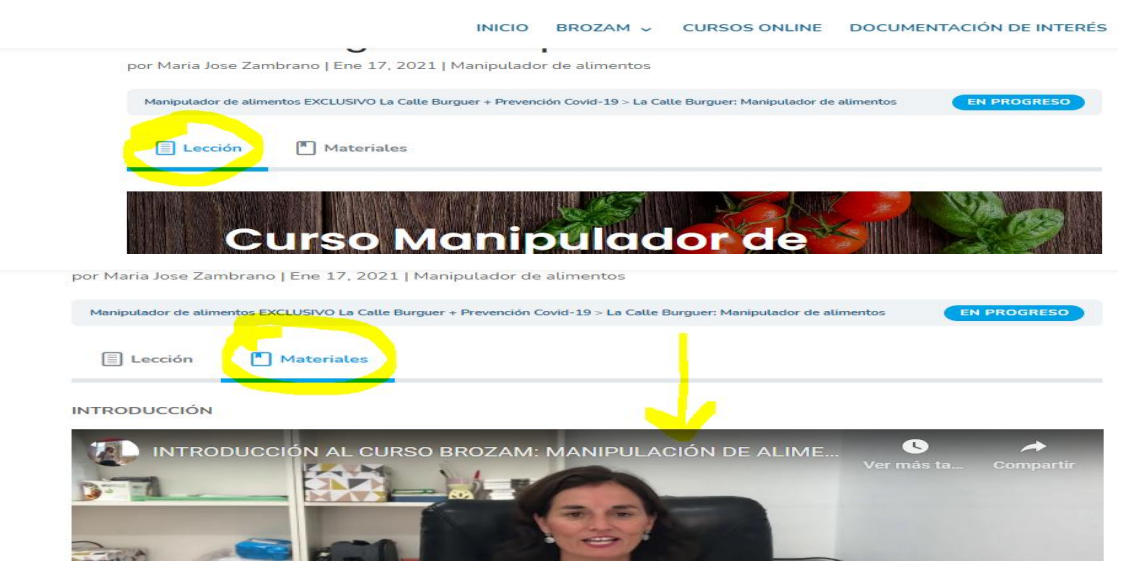

10-DAR A CUESTIONARIO CURSO

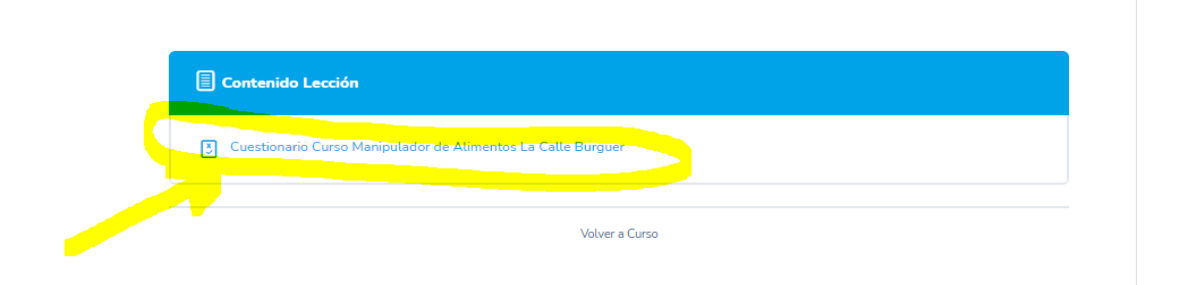

#### 12-REALIZAR EL CUESTIONARIO

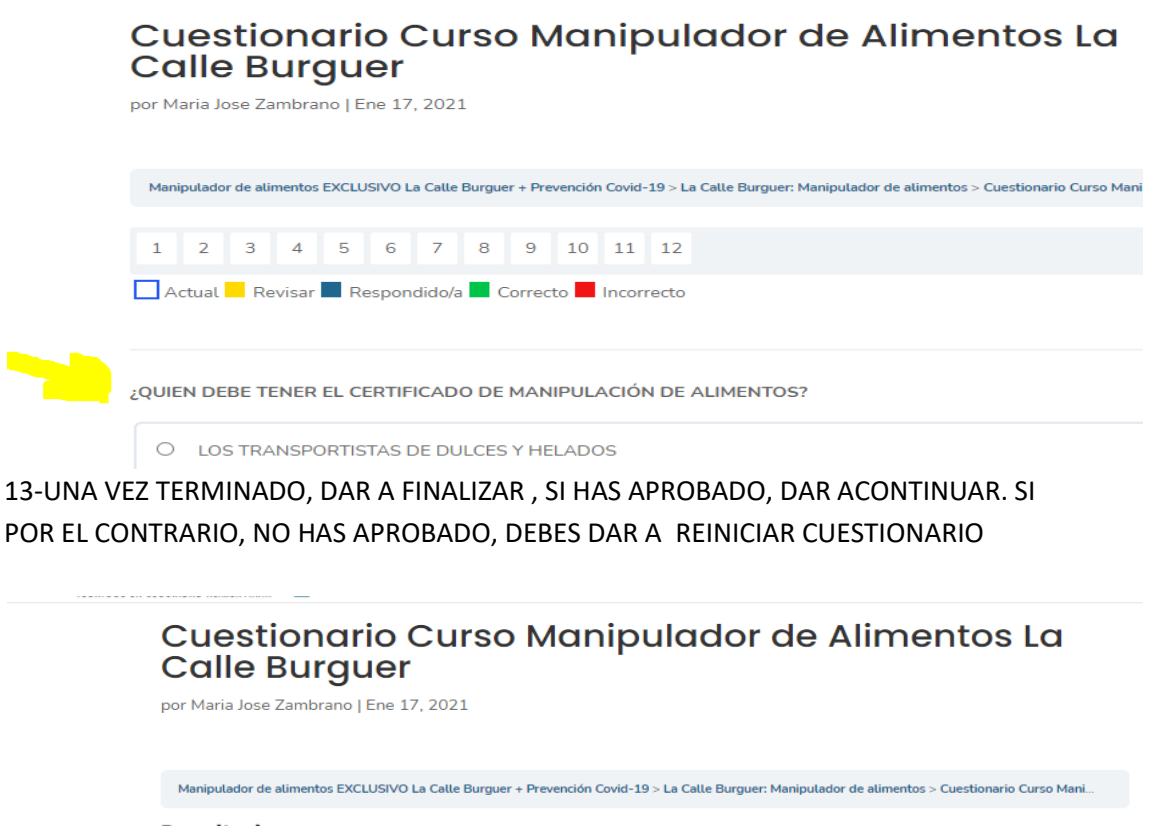

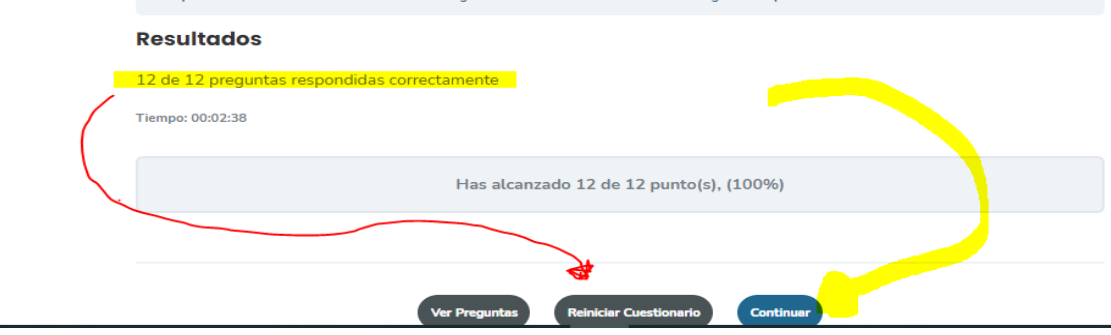

## 14-YA PUEDES DAR A DESCARGAR CERTIFICADO

Manipulador de alimentos EXCLUSIVO La Calle Burguer + Prevención Covid-19 por Maria Jose Zambrano | Ene 17, 2021 | Formación 国 ¡Enhorabuenal Ya tienes tu certificado  $\mathbb{R}$   $\mathbb{R}$ 100% COMPLETADO Ultima actividad: enero 18, 2021 1:47 pm **INDER TO** 15- ESTE SERÁ TU CERTIFICADO \*\*\*\*\*\*\*\*\*\*\*\*\*\*\*\*\*\*\*\*\*\*\*\*\*\*\*\* **WANNANANA** MANIPULADOR DE<br>IDO PARA LOCALES LA *<b>RANANANA* CERTIFICADO DE<br>ALIMENTOS + COVID Mª José Zambrano Almero, **M JOSE ZAMBRANO** ha superado satisfactoriamente la prueba neoesaria para la obtención del **CERTIFICADO DE MANIPULADOR DE**<br>**ALIMENTOS - INCLUSIÓN DE MATIONAS PEEVENTIVAS COVID-19**, eon una dirección de 2 horos, 2004 del CERTIFICADO del<br>acid